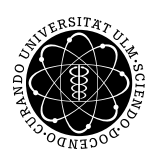

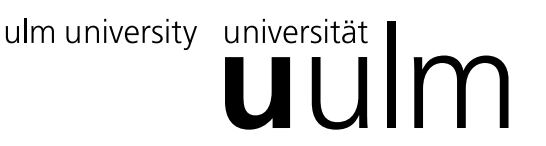

Inst. für Angew. Informationsverarbeitung

Prof. Dr. Franz Schweiggert 16.11.2010 Michaela Weiss Lösung 3 Wolfgang Kaifler

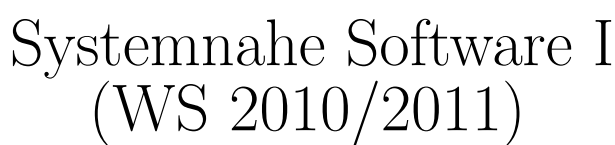

Ausgabetermin: 09.11.2010

## Aufgabe 1: Fragen (4 Punkte)

• Was sind die zentralen Ein-/Ausgabekanäle unter Unix? Wie kann auf sie geschrieben bzw. von ihnen gelesen werden?

## Lösung

Die zentralen Ein-/Ausgabekanäle sind die Standardeingabe (stdin), die Standardausgabe (stdout) und die Fehlerausgabe (stderr)

Beispiel: (Executable sei a.out)

- a.out > out Die Standardausgabe wird in die Datei out umgelengt . Wenn sie bereits existiert, wird die vorhandene Datei überschrieben
- $-$  a.out  $\gg$  out Die Standardausgabe wird an die Datei *out* angehängt. Existiert sie noch nicht, wird sie neu angelegt
- a.out < in Die Datei in wird als Standardeingabe verwendet.
- Eine Fuktion ist gekennzeichnet durch einen Funktionsnamen, möglicherweise übergebene Funktionsparameter und einen Rückgabewert.

Was wird bei der Funktion  $\text{scanf}()$  zurückgegeben?

## Lösung:

Der Rückgabewert von scanf() ist immer die Anzahl der erfolgreich gelesenen Werte

- Welche Bezeichner (Variablennamen) sind gültig und welche nicht (mit Erklärung)?
	- $-$  myVariable1 => Gültig. Zahlen dürfen nur nicht an erster Stelle stehen.
	- $-$  \_myVariable => Gültig. Buchstaben und  $\lrcorner$  duerfen am Anfang stehen.
	- $-$  myVariable  $\Rightarrow$  Gültig.
	- $-$  0\_myVariable  $\Rightarrow$  Ungültig. Variablen dürfen nicht mit Zahlen beginnen.
	- $-$  switch  $\implies$  Ungültig. Reservierter Bezeichner.

## Viel Erfolg!